Linux PDF

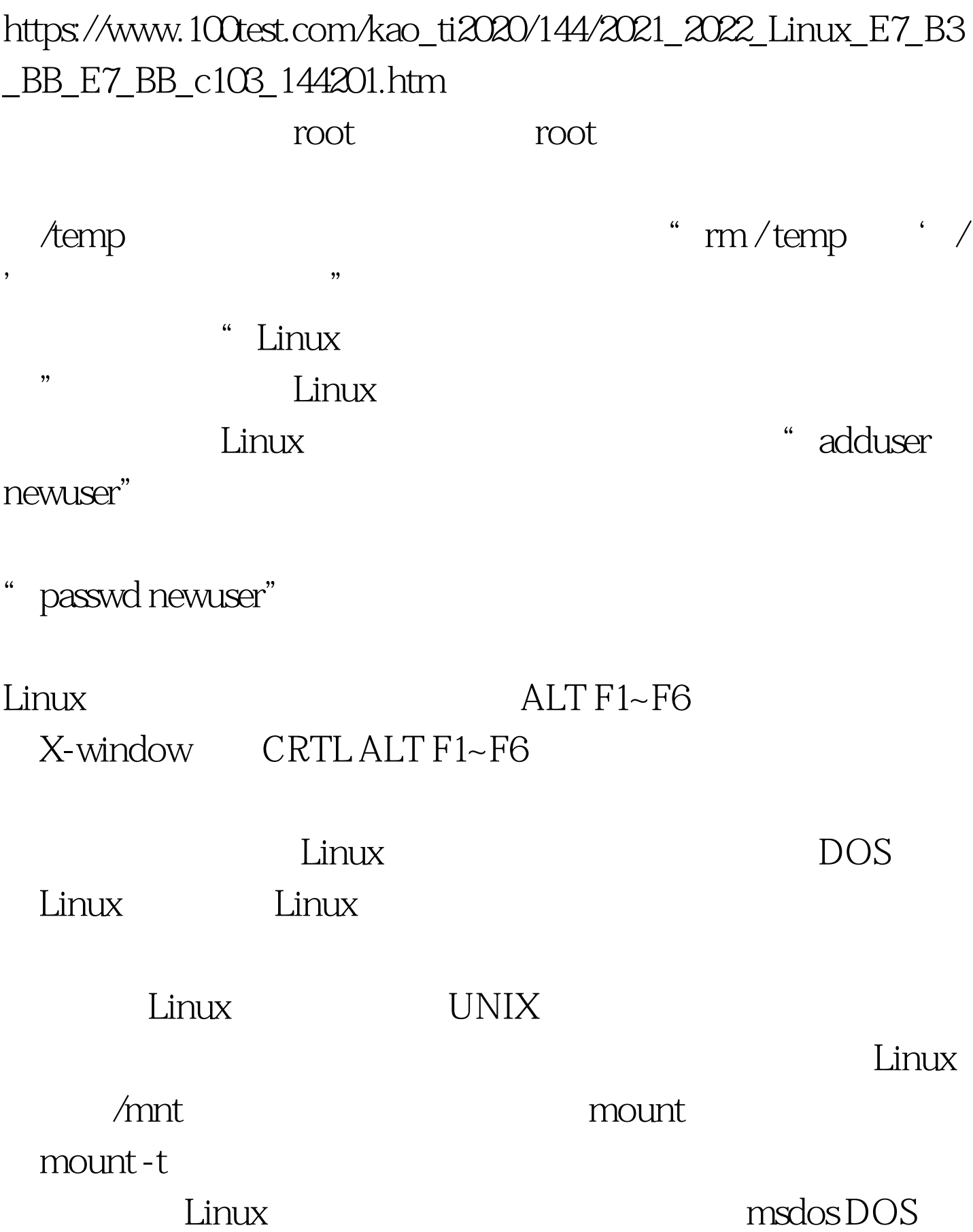

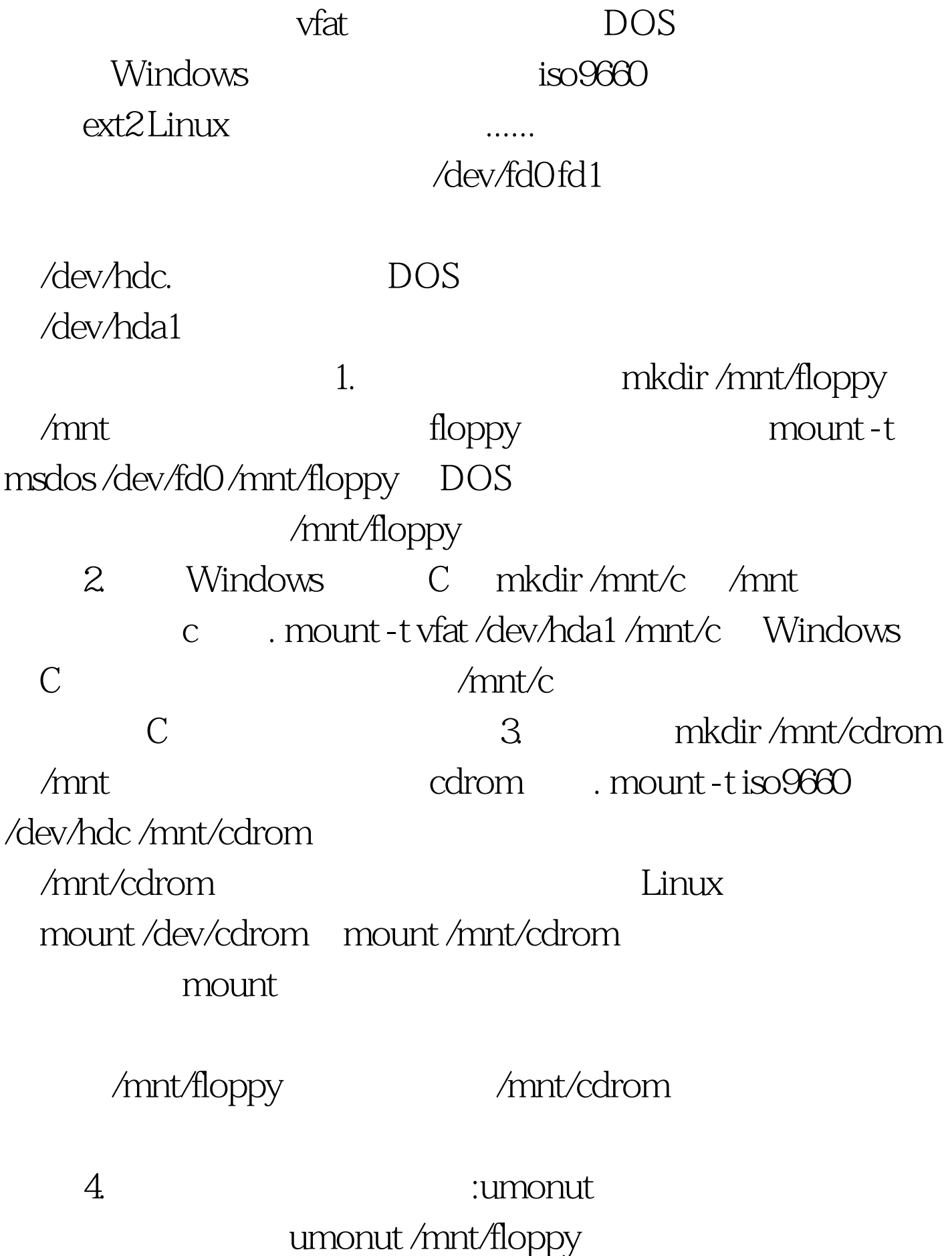

## Linux Red Hat **RPM**

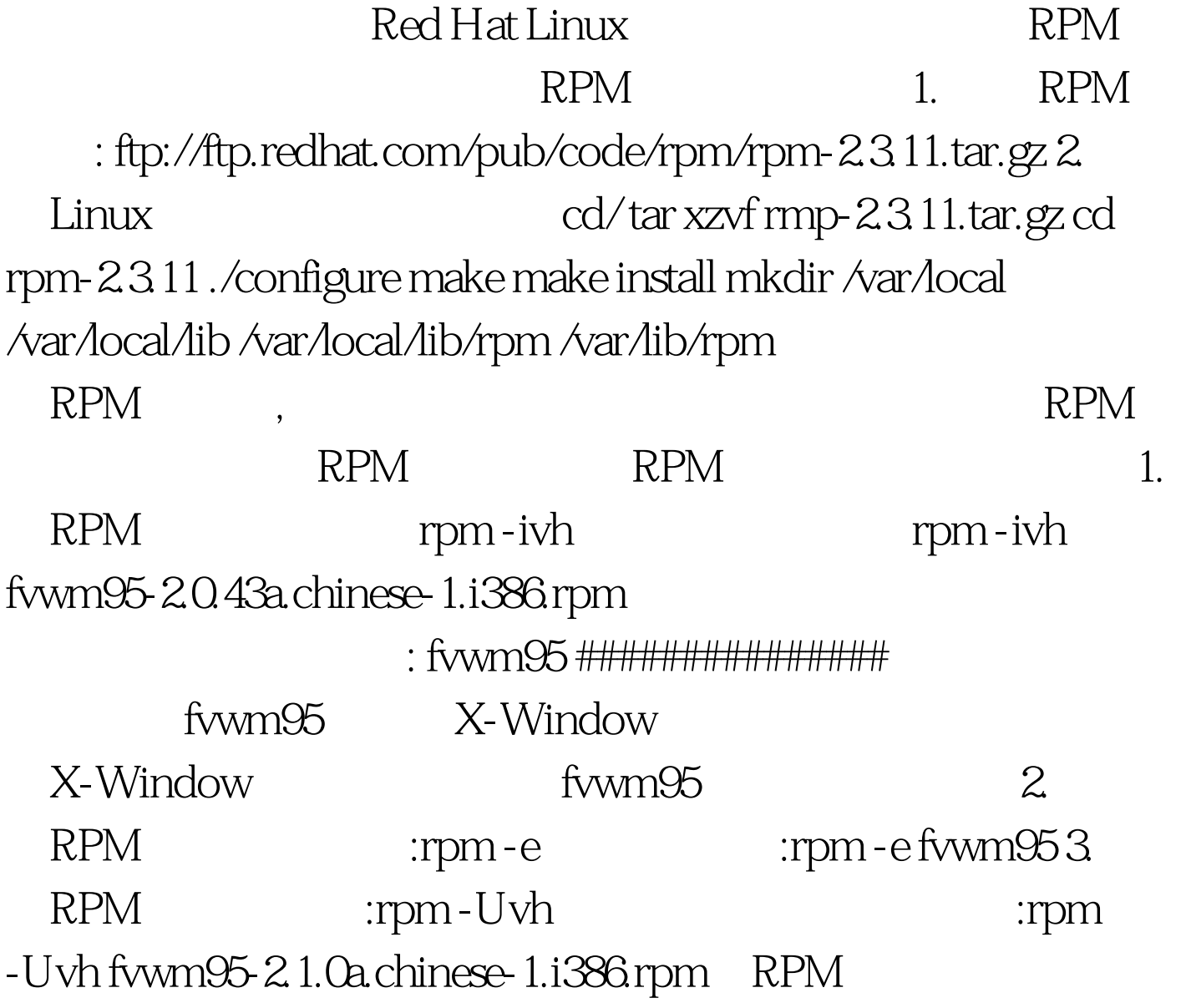

 $100Test$ www.100test.com